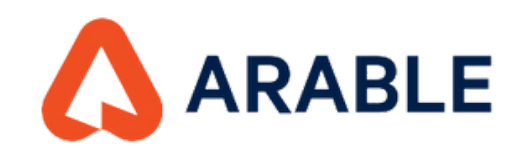

## **CONSULTA EL ESTADO DE TU DISPOSITIVO DESDE EL CELULAR**

**Accesa a tu cuenta Arable ingresando tu usuario y contraseña.**

11:56

 $\leftarrow$ 

 $\mathbf{m} \in \mathbf{N}$ 

A

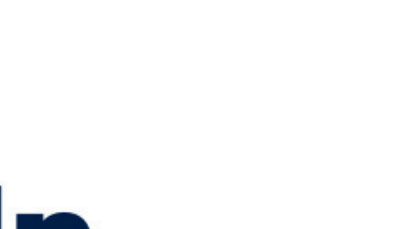

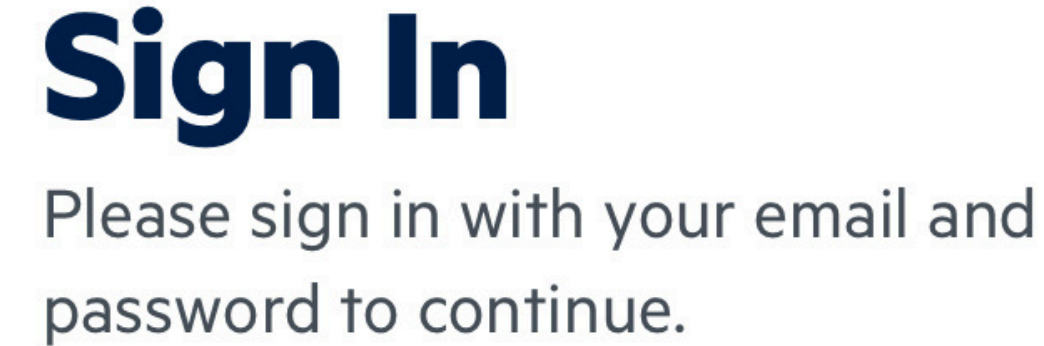

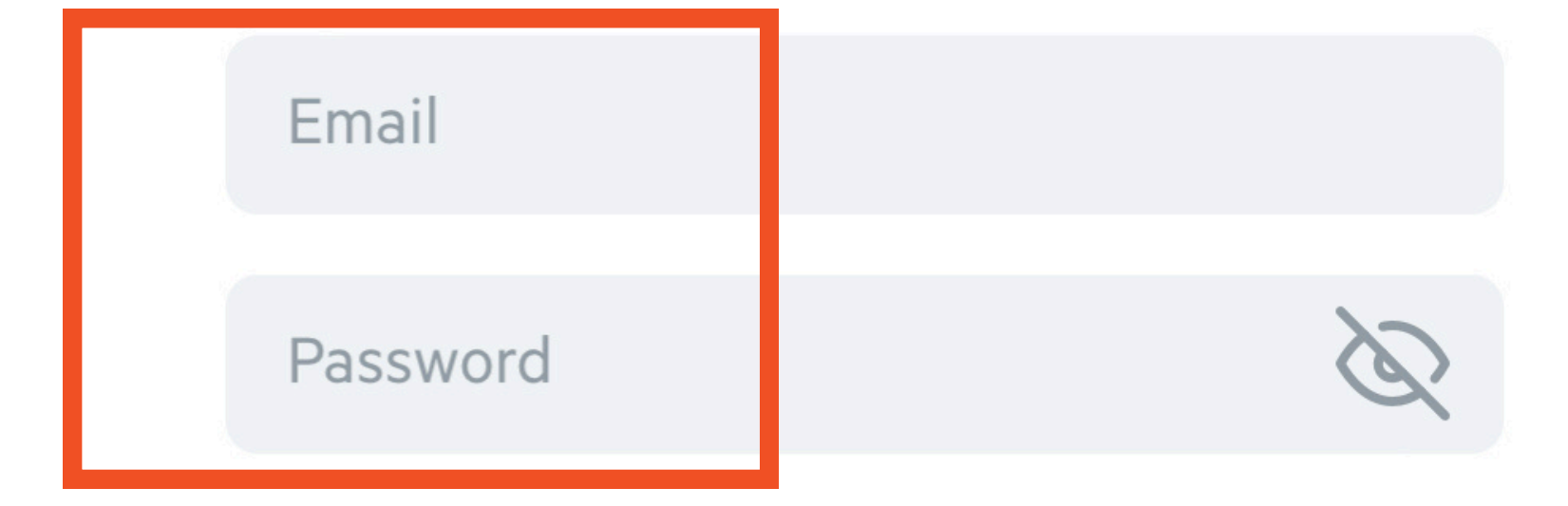

#### **Forgot password?**

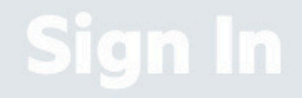

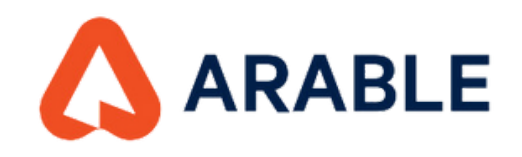

## **Ve al menú de AJUSTES.** 1**Selecciona la ORGANIZACIÓN y EQUIPO de trabajo.**

 $2:57 - 7$  $\blacksquare$   $\widehat{\boldsymbol{\tau}}$   $\blacksquare$ **Ajustes AYUDA** <u>?</u> **NOMBRE DE USUARIO Nancy Barragán** Seleccionar organización Demo > Selecciona un equipo Demo > **UNIDADES** in **Mediciones** mm °F  $\rm ^{\circ}C$ Temperatura

Presión

mb kPa

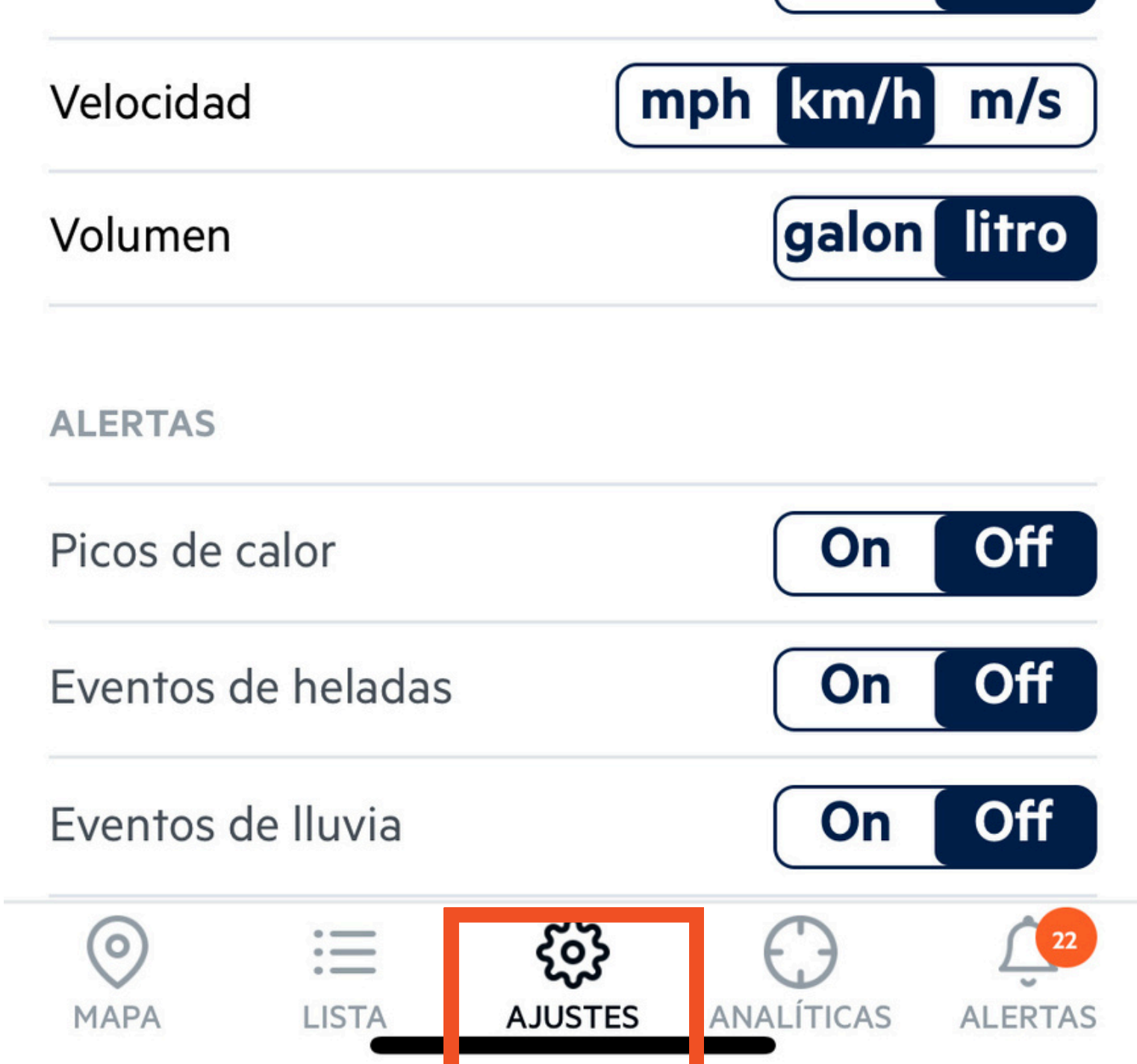

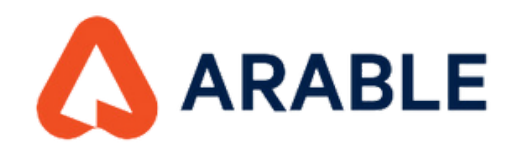

## **Ve a menú de LISTA.** 2**Selecciona el dispositivo a consultar..**

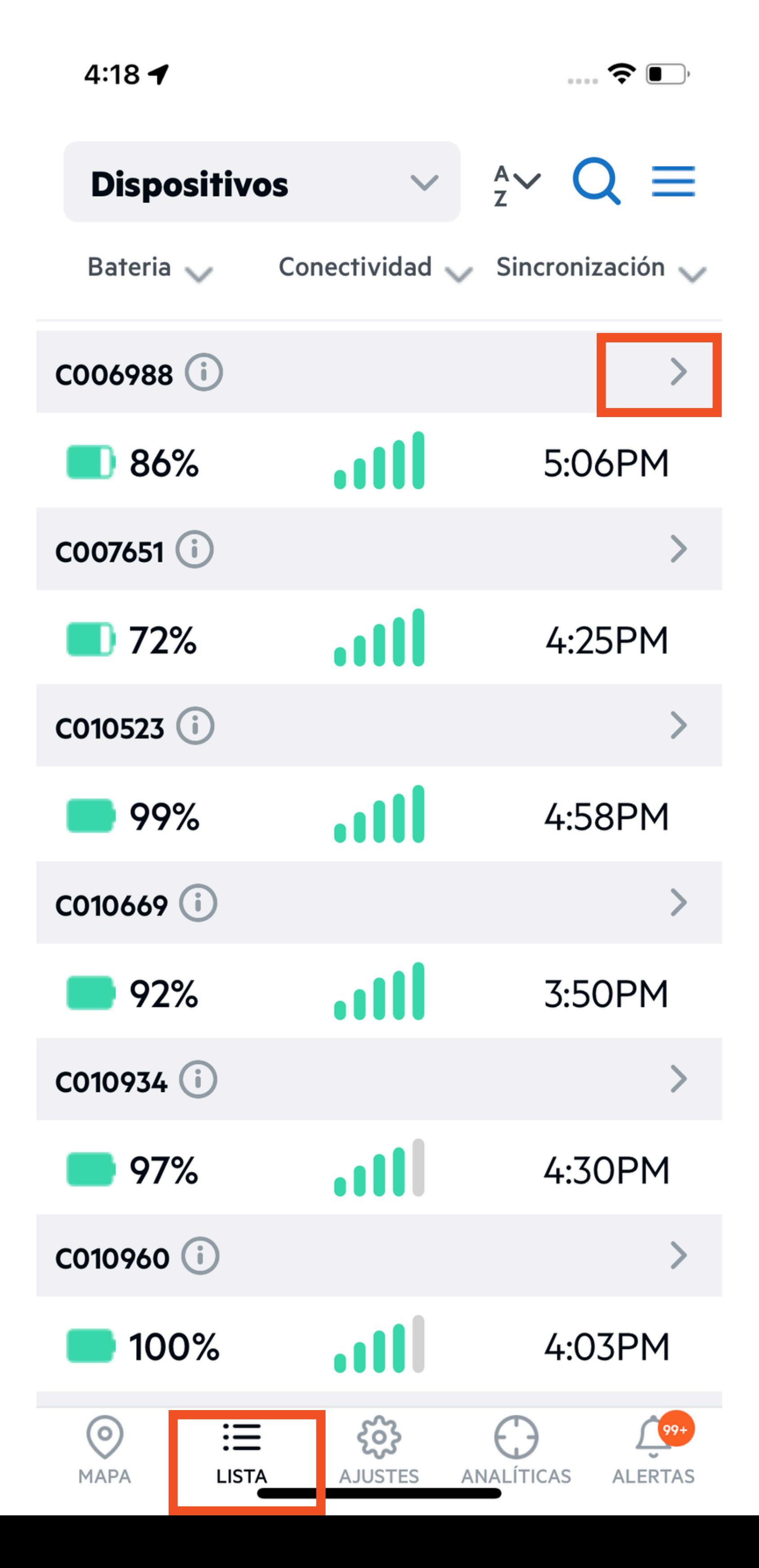

![](_page_3_Picture_0.jpeg)

# **Ve al menú RESUMEN.** 3**Selecciona la opción ESTADO DEL DISPOSITIVO.**

![](_page_3_Picture_2.jpeg)

![](_page_4_Picture_0.jpeg)

### **Aquí podrás ver el estado general del MARK así** 4**como sensores conectados.**

![](_page_4_Figure_2.jpeg)

![](_page_4_Picture_28.jpeg)

![](_page_5_Picture_0.jpeg)

# ¿ QUÉ SIGNIFICA CADA UNO DE LOS **ESTADOS DEL DISPOSITIVO MARK?**

#### Activo

Dispositivos con nombre que envían mediciones en nuestros servidores según lo previsto, al menos una vez cada 8,5 horas.

#### **Durmiente**

Dispositivos que han enviado un mensaje de desinstalación al sistema Arable y ya no están recopilando datos.

#### Inactivo

Dispositivos instalados que experimentan un problema en el campo. Las causas principales son un nivel de batería menor al 15% o que el dispositivo no ha enviado mediciones a nuestros servidores durante 12 horas.

#### **Nuevo**

Los dispositivos enviados de fábrica que se añaden a tu cuenta

aparecerán sin nombre en la primera instalación. Una vez que se les da un nombre de ubicación, el estado se actualiza a activo.

### Eliminado

El estado del dispositivo retirado se establece manualmente desde Arable después de hablar contigo e indica que el dispositivo se encuentra en reserva para el invierno.

### Retirado

El estado del dispositivo retirado se establece manualmente desde Arable después de hablar contigo e indica que el dispositivo está dañado o no funciona.